# **Subjects. The Low-Level Entities**

Subjects are the foundational lightweight entities managed by Apparatus. They are mostly UE-independent and consist of Traits and Flags.

## **Subject Handles**

Subjects are not used directly and their internals are hidden deep from the framework user's perspective. Instead a special concept called *Subject Handle* is introduced. It's really much like a weak pointer in terms of Unreal. When you despawn a Subject all of the handles that are currently referencing it become automatically invalid. Internally this is managed through a generation-based referencing technique.

## **Spawning**

Spawning is a process of creating a Subject as part of some Mechanism.

#### C++ Workflow

In order to spawn a new Subject within the Mechanism, you should call one of the SpawnSubject methods. The simplest one would be:

```
FSubjectHandle Subject = Machine::SpawnSubject();
```

If you want to spawn a Subject with some Traits initially attached to it, use the special templated version of the method:

```
FBurning Burning{10, 15.5f};
FSword Sword{2};
FSubjectHandle BurningSword = Machine::SpawnSubject(Burning, Sword);
```

This would efficiently pre-allocate a Slot for the Subject in the correct Chunk and initialize it according to the Traits supplied as the arguments.

### **Despawning**

The *despawning* process is exactly the opposite of spawning and basically means destroying of a Subject.

### C++ Workflow

In order to destroy a Subject in your C++ code, use the Despawn method provided by the Handle structure. Do it like so:

```
void PickPowerup(FSubjectHandle Player, FSubjectHandle Powerup)
{
   // Add health/energy/strength to the player...
   ...
   // Remove the item from the world:
   Powerup.Despawn();
}
```

From:

http://turbanov.ru/wiki/ - Turbopedia

Permanent link:

http://turbanov.ru/wiki/en/toolworks/docs/apparatus/subject?rev=1638646994

Last update: 2021/12/04 22:43

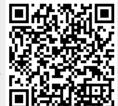